# AKD<sup>®</sup> Fault Card

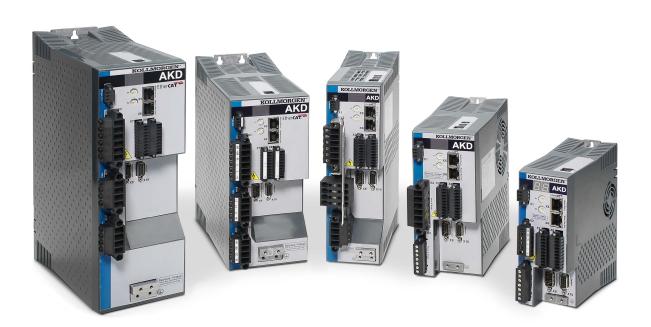

# Edition: U, November 2020

Valid for AKD, AKD BASIC Hardware Revision E

Valid for AKD BASIC-I/O Hardware Revision EA

Part Number 903-200002-00

Keep all manuals as a product component during the life span of the product. Pass all manuals to future users/owners of the product.

KOLLMORGEN

## **Record of Document Revisions:**

| Revision   | Remarks                                                                                         |
|------------|-------------------------------------------------------------------------------------------------|
|            | For complete table of revision history see Record of Document Revisions ( $\rightarrow$ p. 30). |
| S, 11/2018 | Added F587.                                                                                     |
| T, 11/2019 | Added F309, F583, n583 and F634.                                                                |
| U,11/2020  | F583, n583 and F470 were revised.                                                               |

## Trademarks

- AKD is a registered trademark of Kollmorgen Corporation
- SynqNet is a registered trademark of Motion Engineering Inc.
- EnDat is a registered trademark of Dr. Johannes Heidenhain GmbH
- EtherCAT is a registered trademark and patented technology, licensed by Beckhoff Automation GmbH
- Ethernet/IP is a registered trademark of ODVA, Inc.
- Ethernet/IP Communication Stack: copyright (c) 2009, Rockwell Automation
- MODBUS is a registered trademark of SCHNEIDER ELECTRIC USA, INC.
- sercos<sup>®</sup> is a registered trademark of sercos<sup>®</sup> international e.V.
- HIPERFACE is a registered trademark of Max Stegmann GmbH
- PROFINET is a registered trademark of PROFIBUS and PROFINET International (PI)
- SIMATIC is a registered trademark of SIEMENS AG
- SpeedTec is a registered trademark of TE Connectivity Industrial GmbH
- Windows is a registered trademark of Microsoft Corporation

### **Current patents**

- US Patent 8,154,228 (Dynamic Braking For Electric Motors)
- US Patent 8,214,063 (Auto-tune of a Control System Based on Frequency Response)

Patents referring to fieldbus functions are listed in the matching fieldbus manual.

### Technical changes which improve the performance of the device may be made without prior notice.

Printed in the United States of America

This document is the intellectual property of Kollmorgen. All rights reserved. No part of this work may be reproduced in any form (by photocopying, microfilm or any other method) or stored, processed, copied or distributed by electronic means without the written permission of Kollmorgen.

# **1** Table of Contents

| 1 Table of Contents                                 |  |
|-----------------------------------------------------|--|
| 2 Fault and Warning Messages                        |  |
| 2.1 Fault & Warning Indicators at the Device        |  |
| 2.2 Fault & Warning Details with a Connected Device |  |
| 3 Additional Fault Messages AKD-T                   |  |
| 4 Record of Document Revisions                      |  |
|                                                     |  |

# 2 Fault and Warning Messages

When a fault occurs a specific fault reaction is executed by the drive. Depending on the fault, the reaction can be to:

- Controlled stop, which slows down any motion to zero velocity (see also CS.VTHRESH and CS.TO) and disables the power stage.
- Disable power stage, which immediately disables the power stage (also known as coast to stop).
- Dynamic brake, which slows down the motor load by shorten the motor phases.

If the drive has a fault relay, it is immediately open when a fault occurs.

# 2.1 Fault & Warning Indicators at the Device

### For devices with two 7-segments display

The display on the front panel shows the number of the fault that occurred. If a warning is issued prior to the fault, the warning is shown on the segment and has the same number as the associated fault.

The left 7 segment display shows "F" for a fault or "n" for a warning. The right one shows the fault or warning number as follows: "x" [break] "y" [break] "z" [break], where xyz describes the number. The highest priority fault is displayed. Multiple faults may be present when a fault condition is occurring.

### For devices with one 7-segment display

The display on the front panel shows the number of the fault that occurred. If a warning is issued prior to the fault, the warning is shown on the segment and has the same number as the associated fault.

The 7 segment shows the fault or warning and the number through the following sequence: "F" or "n" [break] "x" [break] "y" [break] "z" [break], The highest priority fault is displayed. Multiple faults may be present when a fault condition is occurring.

## For devices without any display, but with a LED

A multicolor LED on the device shows if a fault or warning is occurring. Faults are indicated with a red blinking. Warnings with a yellow blinking. When connected to workbench, the main screen shows the "virtual" two segment display from the device.

# 2.2 Fault & Warning Details with a Connected Device

With the device connected to workbench, the main screen shows a "virtual" 7-segment display, with appropriate sequence for a fault / warning code. The status bar at the button of workbench shows if a warning or fault is active. The faults and warnings screen shows the details of the actual faults as well as the fault history. In the terminal, the entire list of faults can be read by DRV.FAULTS. This command can also be used by any external controller or HMI that is connected to the device. A similar command for warnings is DRV.WARNINGS.

| Fault<br>("F")<br>Warning<br>("n") | Message/Warning                         | Cause                                                                                                    | Remedy                                                                                                    | Drive<br>Respons-<br>e to Fault |
|------------------------------------|-----------------------------------------|----------------------------------------------------------------------------------------------------|----------------------------------------------------------------------------------------------------|---------------------------------|
| ••                                 |                                         | <ol> <li>24V Control<br/>Power input<br/>voltage dip.</li> <li>Auxillary encoder<br/>5V (X9-9) shor-<br/>ted.</li> </ol>                                                                         | <ol> <li>Insure adequate<br/>24V supply current<br/>capacity for the sys-<br/>tem.</li> <li>Check and fix X9<br/>wiring.</li> <li>Check additional<br/>capacity for releas-<br/>ing the motor brake.<br/>An increased cur-<br/>rent consumption is<br/>expected which<br/>needs to be<br/>provided by the<br/>power supply.</li> </ol> | N/A                             |
| F0                                 |                                         | Reserved.                                                                                                    | N/A                                                                                                    | N/A                             |
| F101                               | Firmware incompatible.                  | Installed firmware is not compatible with the drive hardware.                                                                                                    | Load compatible firmware into the drive.                                                                                                    | Disable<br>power<br>stage       |
| n101                               | The FPGA is a lab FPGA.                 | The FPGA is a lab ver-<br>sion FPGA.                                                                                                    | Load the released FPGA version that is compatible with the operational firm-ware.                                                                                                    | None                            |
| F102                               | Resident Firmware failed.               | Software failure detec-<br>ted.                                                                                                    | Restart drive. If issue per-<br>sists, contact technical<br>support.                                                                                                    | Disable<br>power<br>stage       |
| n102                               | Operational FPGA is not a default FPGA. | The FPGA minor ver-<br>sion is larger than the<br>operational firmware<br>default FPGA minor ver-<br>sion                                                                                        | Load the released FPGA<br>version that is compatible<br>with the operational firm-<br>ware.                                                                                                    | None                            |
| F103                               | Resident FPGA failed.                   | Software failure detec-<br>ted. Load resident<br>FPGA failure occurred<br>(several cases accord-<br>ing to flowchart, includ-<br>ing incompatible image<br>to FPGA type and field-<br>bus type). | Restart drive. If issue per-<br>sists, contact technical<br>support.                                                                                                    | Disable<br>power<br>stage       |
| F104                               | Operational FPGA failed.                | Software failure detec-<br>ted. Load operational<br>FPGA failure occurred<br>(several cases accord-<br>ing to flowchart).                                                                        | Restart drive. If issue per-<br>sists, contact technical<br>support.                                                                                                    | Disable<br>power<br>stage       |

| Fault<br>("F")<br>Warning<br>("n") | Message/Warning                                               | Cause                                                                                                    | Remedy                                                                              | Drive<br>Respons-<br>e to Fault |
|------------------------------------|---------------------------------------------------------------|----------------------------------------------------------------------------------------------------|-------------------------------------------------------------------------------------|---------------------------------|
| F105                               | NV Memory Stamp.                                              | Non-volatile memory<br>stamp is corrupted or<br>invalid.                                                                                                    | Reset the drive to default<br>memory values using Para-<br>meter Load in WorkBench. | Disable<br>power<br>stage       |
| F106                               | NV Memory Data (might<br>occur when downloading<br>firmware). | Non-volatile memory<br>data is corrupted or<br>invalid. When this fault<br>occurs after a firmware<br>download, it is not an<br>indication of a problem<br>(clear the fault and per-<br>form a "save" to the<br>drive).                                                                                              | Reset the drive to default<br>memory values using Para-<br>meter Load in WorkBench. | Disable<br>power<br>stage       |
| n107                               | Positive limit switch<br>triggered.                           | Either a digital input is<br>configured as positive<br>limit switch (<br>DINx.MODE18) and its<br>state is "off" OR a pos-<br>itive software position<br>limit is configured<br>(SWLS.EN ) and the<br>actual position PL.FB is<br>greater than the con-<br>figured limit (see also<br>SWLS.LIMIT0 /<br>SWLS.LIMIT1 ). | Move the load away from the limits.                                                 | Controlled<br>stop              |
| n108                               | Negative limit switch<br>triggered.                           | Either a digital input is<br>configured as negative<br>limit switch (<br>DINx.MODE 19) and its<br>state is "off" OR a neg-<br>ative software position<br>limit is configured<br>(SWLS.EN) and the<br>actual position PL.FB is<br>less than the configured<br>limit (see also<br>SWLS.LIMIT0 /<br>SWLS.LIMIT1 ).      | Move the load away from the limits.                                                 | Controlled<br>stop              |
| F120                               | Failed to default para-<br>meters.                            | Drive parameters could<br>not be reset to default<br>because the drive was<br>enabled or, on AKD-C, a<br>connected AKD-N was<br>enabled.                                                                                                    | Disable the drive or all con-<br>nected AKD-N drives and<br>try resetting again.    | Disable<br>power<br>stage       |
| F121                               | Homing Error.                                                 | Drive did not finish hom-<br>ing sequence.                                                                                                    | Check homing sensor,<br>homing mode, and homing<br>configuration.                   | Controlled stop                 |

| Fault<br>("F")   | Message/Warning                                                  | Cause                                                                                                    | Remedy                                                                                                    | Drive<br>Respons-         |
|------------------|------------------------------------------------------------------|----------------------------------------------------------------------------------------------------|----------------------------------------------------------------------------------------------------|---------------------------|
| Warning<br>("n") |                                                                  |                                                                                                    |                                                                                                    | e to Fault                |
| F123<br>n123     | Invalid motion task.                                             | Invalid motion task.                                                                                                    | Check motion task settings<br>and parameters to make<br>sure that the values<br>entered will produce a valid<br>motion task.                                               | Disable<br>power<br>stage |
| F124             | Cogging compensation<br>non volatile memory data<br>error (CRC). | The cogging com-<br>pensation table saved in<br>non-volatile memory is<br>corrupted.                                            | Configure and save your<br>cogging compensation<br>table again. If the fault per-<br>sists, send the drive for<br>repair.                                                  | Disable<br>power<br>stage |
| F125<br>n125     | Fieldbus Sync frames lost.                                       | The fieldbus lost syn-<br>chronization.                                                                                         | Check fieldbus connection<br>(X5 and X6 if you are using<br>EtherCAT; X12 and X13 if<br>you are using CANopen) or<br>the settings of your Ether-<br>CAT or CANopen master. | Controlled<br>stop        |
| F126<br>n126     | Bode plot too much move-<br>ment.                                | Too much movement<br>was created during a<br>Bode plot. Motor is<br>unstable and is not fol-<br>lowing drive instruc-<br>tions. | Check that the system is<br>closed loop stable. Refer to<br>the system tuning guide.                                                                                       | Dynamic<br>braking        |
| F127             | Incomplete Emergency<br>Procedure.                               | Incomplete emergency<br>stop procedure (problem<br>with the emergency<br>stop motion task).                                     | Disconnect power from<br>drive and check emergency<br>stop procedure.                                                                                                    | Dynamic<br>braking        |
| F128             | Mpoles / Fpoles not integer.                                     | Ratio of motor poles to feedback poles must be a whole number.                                                                  | Change to a compatible feedback device.                                                                                                    | Disable<br>power<br>stage |
| F129             | Fieldbus Heartbeat lost.                                         | Heartbeat lost.                                                                                                    | Check CANopen cabling.<br>Reduce bus load or<br>increase the heartbeat<br>update time.                                                                                     | Controlled<br>stop        |
| F130             | Secondary feedback supply over current.                          | 5V power supply was shorted out on X9.                                                                                          | Check X9 connection.                                                                                                    | Disable<br>power<br>stage |
| F131             | Secondary feedback A/B line break.                               | Problem in secondary feedback detected.                                                                                         | Check secondary feedback<br>(X9 connection).                                                                                                    | Disable<br>power<br>stage |
| F132             | Secondary feedback Z<br>line break.                              | Problem in secondary<br>feedback detected.                                                                                      | Check secondary feedback<br>(X9 connection).                                                                                                    | Disable<br>power<br>stage |

| Fault<br>("F")<br>Warning<br>("n") | Message/Warning                                                             | Cause                                                                                                    | Remedy                                                                                                    | Drive<br>Respons-<br>e to Fault |
|------------------------------------|-----------------------------------------------------------------------------|----------------------------------------------------------------------------------------------------|----------------------------------------------------------------------------------------------------|---------------------------------|
| F133                               | Fault number changed to<br>to F138. See F138 for<br>details.                |                                                                                                    |                                                                                                    | Disable<br>power<br>stage       |
| F134                               | Secondary feedback illegal state.                                           | Feedback signals were detected in an illegal combination.                                                                                                    | Check X9 connection.                                                                                                    | Disable<br>power<br>stage       |
| F135<br>n135                       | Fault on FB2 is pre-<br>venting remote com-<br>mutation for FB1.            | Attempt to issue motion<br>task before the axis is<br>homed. Axis must be<br>homed before motion<br>task can start.                                                                                                    | Change opmode or home axis.                                                                                                    | Disable<br>power<br>stage       |
| F136                               | Firmware and FPGA ver-<br>sions are not compatible.                         | The FPGA version does<br>not match the firmware<br>FPGA version con-<br>stants.                                                                                                    | Load the FPGA version<br>that is compatible with the<br>firmware.                                                                                                    | Disable<br>power<br>stage       |
| n137                               | Homing and feedback<br>mismatch                                             | The configured homing<br>mode is not supported<br>by the motor feedback<br>type used.                                                                                                    | Change homing mode.                                                                                                    | None                            |
| F138                               | Instability during auto-<br>tune.                                           | Drive current (IL.CMD)<br>or velocity feedback<br>(VL.FB) exceeds allow-<br>able limit<br>(BODE.IFLIMIT or<br>BODE.VFLIMIT). This<br>fault only occurs in<br>BODE.MODE 5. This<br>fault often occurs when<br>complex mechanics,<br>belts, and compliant<br>loads are present. | Change BODE.MODE if<br>appropriate. If<br>BODE.MODE 5 is appro-<br>priate and the fault occurs<br>at the end of an Autotuning,<br>then the motor is not<br>robustly stable. You can<br>manually adjust Autotuner<br>settings. Manual tuning<br>may be required to make<br>the motor stable. | Controlled<br>stop              |
| F139                               | Target position was over-<br>shot due to invalid motion<br>task activation. | The drive cannot decel-<br>erate from its current<br>speed to reach the end<br>point of the second<br>motion task without<br>moving past it. Increase<br>the deceleration rate in<br>the move or trigger the<br>move earlier.                                                 | Change Motion task profile<br>and clear fault with<br>DRV.CLRFAULTS. Or<br>change the value of<br>FAULT139.ACTION = 1 to<br>ignore this condition.                                                                                                    | Disable<br>power<br>stage       |

| Fault<br>("F")<br>Warning<br>("n")              | Message/Warning                                                                 | Cause                                                                                                    | Remedy                                                                                                    | Drive<br>Respons-<br>e to Fault |
|-------------------------------------------------|---------------------------------------------------------------------------------|----------------------------------------------------------------------------------------------------|----------------------------------------------------------------------------------------------------|---------------------------------|
| n140<br>(deprec-<br>ated in<br>1.10.2.00-<br>0) | VBUS.HALFVOLT has<br>changed. Save the para-<br>meters and reboot the<br>drive. | The user has changed<br>the numerical value of<br>VBUS.HALFVOLT.<br>This change only takes<br>effect after a<br>DRV.NVSAVE com-<br>mand and after reboot-<br>ing the AKD.                                                                                                    | Save the parameters in the<br>non-volatile memory via a<br>DRV.NVSAVE command<br>and turn off/on the 24[V]<br>power supply in order to<br>reboot the drive or restore<br>the original stetting of<br>VBUS.HALFVOLT.     | None                            |
| n151                                            | Not enough distance to<br>move; motion exception.                               | For trapezoidal and cus-<br>tomer table motion<br>tasks: The target velo-<br>city specified in the<br>motion task cannot be<br>reached via using the<br>selected acceleration<br>and deceleration since<br>the distance to travel is<br>not sufficient.<br>For a 1:1 profile: The<br>selected acceleration<br>and deceleration will be<br>extended since there is<br>too much distance to<br>travel and the motion<br>task would exceed its<br>maximum allowed velo-<br>city. | Activation of any new<br>motion or using of<br>DRV.CLRFAULTS will<br>clear the warning. Check<br>motion task settings and<br>parameters to make sure<br>that the values entered will<br>produce a valid motion<br>task. | None                            |
| n152                                            | Not enough distance to<br>move; following motion<br>exception.                  | A new motion task activ-<br>ated, when one motion<br>task is already active<br>and the target position<br>specified in the motion<br>task parameters cannot<br>be reached with spe-<br>cified target velocity,<br>acceleration and decel-<br>eration parameters. The<br>motion task will directly<br>decelerate to into the tar-<br>get position or ramps<br>down to velocity 0 and<br>start another move to<br>reach target position of<br>the next motion task.             | Activation of any new<br>motion or using of<br>DRV.CLRFAULTS will<br>clear the warning. Check<br>motion task settings and<br>parameters to make sure<br>that the values entered will<br>produce a valid motion<br>task. | None                            |

| Fault<br>("F")<br>Warning<br>("n") | Message/Warning                                           | Cause                                                                                                    | Remedy                                                                                                    | Drive<br>Respons-<br>e to Fault |
|------------------------------------|-----------------------------------------------------------|----------------------------------------------------------------------------------------------------|----------------------------------------------------------------------------------------------------|---------------------------------|
| n153                               | Velocity limit violation,<br>exceeding max limit.         | A new target velocity<br>calculated internally due<br>to an exception, and is<br>being limited due to user<br>velocity limit.                                                                                                    | Activation of any new<br>motion or using of<br>DRV.CLRFAULTS will<br>clear the warning. Check<br>motion task target velocity<br>settings and parameters to<br>make sure that the values<br>entered will not exceed the<br>VL.LIMITP and VL.LIMITN<br>setting. | None                            |
| n154                               | Following motion failed;<br>check motion para-<br>meters. | Activation of the fol-<br>lowing motion task<br>failed due to incom-<br>patible parameters, or<br>motion task does not<br>exist.                                                                                                    | Activation of any new<br>motion or using of<br>DRV.CLRFAULTS will<br>clear the warning. Check<br>following motion task set-<br>tings and parameters to<br>make sure that the values<br>entered will produce a valid<br>motion task.                           | None                            |
| n156                               | Target position crossed<br>due to stop command.           | The motion task<br>crosses the target pos-<br>ition after triggering a<br>DRV.STOP command.<br>This situation can hap-<br>pen when processing a<br>change-on-the-fly<br>motion task and trig-<br>gering a DRV.STOP<br>command close to the<br>target position of the cur-<br>rently running motion<br>task. | Activation of any new<br>motion or using of<br>DRV.CLRFAULTS will<br>clear the warning.                                                                                                    | None                            |
| n157                               | Homing index pulse not found.                             | A homing mode with<br>index detection is activ-<br>ated, and index pulse is<br>not detected while mov-<br>ing across the range<br>determined by the hard-<br>ware limit switches.                                                                                                    | Activation of any new<br>motion or using of<br>DRV.CLRFAULTS will<br>clear the warning.                                                                                                    | None                            |
| n158                               | Homing reference switch<br>not found.                     | A homing mode with ref-<br>erence switch detection<br>is activated and the ref-<br>erence switch is not<br>detected while moving<br>across the range determ-<br>ined by the hardware<br>limit switches.                                                                                                    | Activation of any new<br>motion or using of<br>DRV.CLRFAULTS will<br>clear the warning.                                                                                                    | None                            |

| Fault<br>("F")   | Message/Warning                                                | Cause                                                                                                    | Remedy                                                                                                    | Drive<br>Respons- |
|------------------|----------------------------------------------------------------|----------------------------------------------------------------------------------------------------|----------------------------------------------------------------------------------------------------|-------------------|
| Warning<br>("n") |                                                                |                                                                                                    |                                                                                                    | e to Fault        |
| n159             | Failed to set motion task parameters                           | Invalid motion task para-<br>meters assignment.<br>This warning can appear<br>upon an MT.SET com-<br>mand.                                                                                                    | Activation of any new<br>motion or using of<br>DRV.CLRFAULTS will<br>clear the warning. Check<br>motion task settings and<br>parameters.                                                                                | None              |
| n160             | Motion task activation failed.                                 | Activation of the motion<br>task failed due to incom-<br>patible parameters, or<br>motion task does not<br>exist. This warning can<br>appear upon an<br>MT.MOVE command.                                       | Activation of any new<br>motion or using of<br>DRV.CLRFAULTS will<br>clear the warning. Check<br>motion task settings and<br>parameters to make sure<br>that the values entered will<br>produce a valid motion<br>task. | None              |
| n161             | Homing procedure failed.                                       | Homing error observed<br>during the operation of<br>homing procedure.                                                                                                    | Activation of any new<br>motion or using of<br>DRV.CLRFAULTS will<br>clear the warning.                                                                                                    | None              |
| n163             | MT.NUM exceeds limit.                                          | This warning appears<br>with n160. This warning<br>is triggered when you try<br>to trigger a motion task<br>> 128 (such as<br>MT.MOVE 130).                                                                    | Trigger only motion tasks<br>between 0 and 128. Activ-<br>ation of any new motion or<br>using of<br>DRV.CLRFAULTS will<br>clear the warning.                                                                            | None              |
| n164             | Motion task is not ini-<br>tialized.                           | This warning appears<br>with n160. This warning<br>is triggered when you try<br>to trigger a non-ini-<br>tialized motion task.                                                                                 | Initialize the motion task<br>first before starting the<br>task. Activation of any new<br>motion or using of<br>DRV.CLRFAULTS will<br>clear the warning.                                                                | None              |
| n165             | Motion task target pos-<br>ition is out.                       | This warning appears<br>with n160. This warning<br>is triggered when you try<br>to trigger a motion task<br>with an absolute target<br>position outside of the<br>selected modulo range<br>(see also MT.CNTL). | Move the absolute target<br>position of the motion task<br>within the modulo<br>range.Activation of any<br>new motion or using of<br>DRV.CLRFAULTS will<br>clear the warning.                                           | None              |
| n168             | Invalid bit combination in<br>the motion task control<br>word. | This warning appears<br>with n160. This warning<br>is triggered when you try<br>to trigger a motion task<br>with an invalid bit com-<br>bination in the motion<br>task control word (see<br>also MT.CNTL).     | Correct the MT.CNTL set-<br>ting for the specific motion<br>task. Activation of any new<br>motion or using of<br>DRV.CLRFAULTS will<br>clear the warning.                                                               | None              |

| Fault<br>("F")<br>Warning<br>("n") | Message/Warning                                                      | Cause                                                                                                    | Remedy                                                                                                    | Drive<br>Respons-<br>e to Fault |
|------------------------------------|----------------------------------------------------------------------|----------------------------------------------------------------------------------------------------|----------------------------------------------------------------------------------------------------|---------------------------------|
| n169                               | 1:1 profile cannot be triggered on the fly.                          | This warning appears<br>with n160. This warning<br>is triggered when you try<br>to trigger a 1:1 profile<br>table motion task while<br>another motion task is<br>currently running.                                                                                             | 1:1 profile table motion<br>tasks should be started<br>from velocity 0. Activation<br>of any new motion or using<br>of DRV.CLRFAULTS will<br>clear the warning.                                              | None                            |
| n170                               | Customer profile table is not initialized.                           | This warning appears<br>with n160. This warning<br>is triggered when you try<br>to trigger a motion task<br>that uses a customer<br>profile table for gen-<br>erating the velocity pro-<br>file and when the<br>selected profile table is<br>empty (see MT.CNTL<br>and MT.TNUM. | Change the MT.TNUM<br>parameter for this specific<br>motion task in order to use<br>an initialized profile table.<br>Activation of any new<br>motion or using of<br>DRV.CLRFAULTS will<br>clear the warning. | None                            |
| n179                               | Teaching of Cogging com-<br>pensation stopped before<br>finishing.   | The cogging com-<br>pensation teach move<br>could not be completed.<br>Some common causes<br>are limit switches,<br>mechanical blockage or<br>the drive being disabled<br>due to a fault.                                                                                       | Make sure your motor is<br>able to move the distance<br>required by the cogging<br>compensation teach move<br>and start the move again.                                                                      | N/A                             |
| n180                               | Cogging compensation<br>not active. Axis needs to<br>be homed first. | Using a non-absolute<br>feedback a homing pro-<br>cedure is needed before<br>cogging compensation<br>can be applied.                                                                                                    | Execute a homing pro-<br>cedure or deactivate cog-<br>ging compensation.                                                                                                    | N/A                             |
| F201                               | Internal RAM failed.                                                 | Hardware failure detec-<br>ted.                                                                                                    | Restart drive. If issue per-<br>sists, contact technical<br>support.                                                                                                    | Disable<br>power<br>stage       |
| F202                               | External RAM failed.                                                 | Hardware failure detec-<br>ted.                                                                                                    | Restart drive. If issue per-<br>sists, contact technical<br>support.                                                                                                    | Disable<br>power<br>stage       |
| F203                               | Code Integrity failed.                                               | Software failure detec-<br>ted. FPGA register<br>access failure occurred.                                                                                                    | Restart drive. If issue per-<br>sists, contact technical<br>support.                                                                                                    | Disable<br>power<br>stage       |
| F204 -<br>F232                     | EEPROM failure detec-<br>ted                                         | EEPROM failure detec-<br>ted                                                                                                    | Restart drive. If issue per-<br>sists, exchange drive.                                                                                                    | Disable<br>power<br>stage       |

| Fault<br>("F")<br>Warning<br>("n") | Message/Warning                                                   | Cause                                                                      | Remedy                                                                                                    | Drive<br>Respons-<br>e to Fault |
|------------------------------------|-------------------------------------------------------------------|----------------------------------------------------------------------------|----------------------------------------------------------------------------------------------------|---------------------------------|
| F234 -<br>F237<br>n234 -<br>n237   | Temperature sensor high.                                          | High temperature limit reached.                                            | Check cabinet ventilation system.                                                                                                    | Disable<br>power<br>stage       |
| F240 -<br>F243<br>n240 -<br>n243   | Temperature sensor low.                                           | Low temperature limit reached.                                             | Check cabinet ventilation system.                                                                                                    | Disable<br>power<br>stage       |
| F245                               | External Fault.                                                   | This fault is user gen-<br>erated and is caused by<br>user settings.       | Users can configure a<br>digital input to trigger this<br>fault (DINx.MODE = 10).<br>The fault occurs according<br>to this input setting. Clear<br>the input to clear the fault. | Disable<br>power<br>stage       |
| F247                               | Vbus read is out of thresholds.                                   | Hardware problem in bus measurement.                                       | Troubleshoot and repair hardware problem.                                                                                                    | Disable<br>power<br>stage       |
| F248                               | Option board EEPROM corrupted.                                    | EEPROM failure detec-<br>ted.                                              | Restart drive. If issue per-<br>sists, exchange drive.                                                                                                    | Disable<br>power<br>stage       |
| F249                               | Option board downstream checksum.                                 | Communications with the I/O on the option board failed.                    | DRV.CLRFAULTS. If<br>issue persists If issue per-<br>sists, contact technical<br>support.                                                                                        | Disable<br>power<br>stage       |
| F250                               | Option board upstream checksum.                                   | Communications with the I/O on the option board failed.                    | DRV.CLRFAULTS. If<br>issue persists If issue per-<br>sists, contact technical<br>support.                                                                                        | Disable<br>power<br>stage       |
| F251                               | Option board watchdog.                                            | Communications with the I/O on the option board failed.                    | DRV.CLRFAULTS. If<br>issue persists If issue per-<br>sists, contact technical<br>support.                                                                                        | Disable<br>power<br>stage       |
| F252                               | Firmware and option<br>board FPGA types are<br>not compatible.    | The option board FPGA is not compatible with this hardware.                | Download the correct firm-<br>ware file for this drive.                                                                                                    | Disable<br>power<br>stage       |
| F253                               | Firmware and option<br>board FPGA versions are<br>not compatible. | The version of the option board FPGA is not compatible with this firmware. | Download the correct firm-<br>ware file for this drive.                                                                                                    | Disable<br>power<br>stage       |
| F256                               | Analog Input over voltage                                         | The analog input value<br>is above the<br>AIN.OVFTHRESH<br>level.          | Check the analog input sig-<br>nal or change the<br>AIN.OVFTHRESH value.                                                                                                    | Controlled<br>stop              |

| Fault<br>("F")<br>Warning<br>("n") | Message/Warning                        | Cause                                                                                           | Remedy                                                                                                    | Drive<br>Respons-<br>e to Fault |
|------------------------------------|----------------------------------------|-------------------------------------------------------------------------------------------------|----------------------------------------------------------------------------------------------------|---------------------------------|
| F257                               | Analog Input under<br>voltage          | The analog input value<br>is below the<br>AIN.UVFTHRESH<br>level.                               | Check the analog input sig-<br>nal or change the<br>AIN.UVFTHRESH value.                                                                                                    | Controlled<br>stop              |
| n256                               | Warning: Analog Input<br>over voltage  | The analog input value<br>is above the<br>AIN.OVWTHRESH<br>level.                               | Check the analog input sig-<br>nal or change the<br>AIN.OVWTHRESH value.                                                                                                    | None                            |
| n257                               | Warning: Analog Input<br>under voltage | The analog input value<br>is below the<br>AIN.UVWTHRESH<br>level.                               | Check the analog input sig-<br>nal or change the<br>AIN.UVWTHRESH value.                                                                                                    | None                            |
| F301<br>n301                       | Motor overheated.                      | Motor overheated.                                                                               | Check ambient tem-<br>perature. Check motor<br>mounting heat sink cap-<br>ability                                                                                                    | Disable<br>power<br>stage       |
| F302                               | Over speed.                            | Motor exceeded<br>VL.THRESH value.                                                              | Increase VL.THRESH or lower velocity command.                                                                                                    | Dynamic<br>braking              |
| F303                               | Run away.                              | Motor did not follow command values.                                                            | Current command to the<br>motor is too high for too<br>long. Reduce servo gains,<br>or reduce command tra-<br>jectory aggressiveness.                                                 | Controlled<br>stop              |
| F304<br>n304                       | Motor Foldback.                        | Maximum motor power<br>has been exceeded; the<br>power has been limited<br>to protect the motor | Motion is requiring too<br>much power. Change move<br>profile to reduce load on<br>motor. Check for load jam-<br>ming or sticking. Check<br>that current limits are set<br>correctly. | Controlled<br>stop              |
| F305                               | Brake open circuit.                    | Motor brake open cir-<br>cuit. Fault threshold is<br>200 mA.                                    | Check cabling and general<br>functionality. For special<br>low current brake applic-<br>ations, the F305 fault can<br>be bypassed using the set-<br>ting motor.brake = 100.           | Dynamic<br>braking              |
| F306                               | Brake short circuit.                   | Motor brake short cir-<br>cuit.                                                                 | Check cabling and general<br>functionality. Check that<br>MOTOR.TBRAKERLS<br>and<br>MOTOR.TBRAKEAPP<br>are configured.                                                                | Dynamic<br>braking              |
| F307                               | Brake applied during Enable-State.     | Motor brake closed unexpectedly.                                                                | Check cabling and general functionality.                                                                                                    | Dynamic<br>braking              |

| Fault<br>("F")<br>Warning<br>("n") | Message/Warning                           | Cause                                                                                                    | Remedy                                                                                                  | Drive<br>Respons-<br>e to Fault |
|------------------------------------|-------------------------------------------|----------------------------------------------------------------------------------------------------|----------------------------------------------------------------------------------------------------|---------------------------------|
| F308                               | Voltage exceeds motors rating.            | Drive bus voltage<br>exceeds the motor's<br>defined voltage rating.                                                                                                    | Make sure that the motor fits the driving rating.                                                       | Disable<br>power<br>stage       |
| F309                               | Motor I2t load over fault<br>threshold.   | Motor I2t load (IL.MI2T)<br>has exceeded the fault<br>threshold<br>IL.MI2TFTHRESH.<br>This fault can only be<br>generated in the case<br>that the motor protection<br>mode IL.MIMODE has<br>been set to 1.         | Reduce the load of the<br>drive e.g. by adjusting<br>acceleration / deceleration<br>ramps.              | Disable<br>power<br>stage       |
| n309                               | Motor I2t load. reduce<br>load            | Motor I2t load (IL.MI2T)<br>has exceeded the warn-<br>ing threshold<br>IL.MI2TWTHRESH. Th-<br>is warning can only be<br>generated in the case<br>that the motor protection<br>mode IL.MIMODE has<br>been set to 1. | Reduce the load of the<br>drive by adjusting lower<br>acceleration / deceleration<br>ramps.             | None                            |
| F312                               | Brake released when it should be applied. | Brake disengaged unex-<br>pectedly.                                                                                                    | Check cabling and general functionality.                                                                | Controlled stop                 |
| F314                               | Motor phase loss detec-<br>ted.           | One or multiple motor<br>lines are not properly<br>connected.                                                                                                    | Check the motor con-<br>nector/wiring on the AKD.                                                       | Disable<br>power<br>stage       |
| F401                               | Failed to set feedback type.              | Feedback is not con-<br>nected or wrong feed-<br>back type selected                                                                                                    | Check primary feedback<br>(X10 connection).                                                             | Dynamic<br>braking              |
| F402                               | Analog signal amplitude fault.            | Analog signal amplitude<br>is too low or too high.<br>Applicable to all feed-<br>back types with sin/cos<br>lines (including<br>Resolver, Endat 2.1,<br>pure Sin/Cos ect.).                                        | Check primary feedback<br>(X10 connection), resolver<br>and sine/cos encoder only.                      | Dynamic<br>braking              |
| F403                               | EnDat communication fault.                | General communication problem with feedback.                                                                                                    | Check primary feedback<br>(X10 connection), EnDat<br>only. If feedback is linear,<br>check calibration. | Dynamic<br>braking              |

| Fault<br>("F")<br>Warning<br>("n") | Message/Warning                     | Cause                                                                                                    | Remedy                                                                                                    | Drive<br>Respons-<br>e to Fault |
|------------------------------------|-------------------------------------|----------------------------------------------------------------------------------------------------|----------------------------------------------------------------------------------------------------|---------------------------------|
| F404                               | Illegal Hall state (111,<br>000).   | Hall sensor returns<br>invalid Hall state (111,<br>000); either all Hall<br>sensors are on or off.<br>Legal Hall states are<br>001, 011, 010, 110, 100,<br>and 101. This fault can<br>be caused by a broken<br>connection in any one of<br>the Hall signals. | Check the feedback wiring;<br>check all feedback con-<br>nectors to ensure all pins<br>are positioned correctly.                       | Dynamic<br>braking              |
| F405                               | BiSS watchdog fault.                | Bad communication                                                                                                    | Check primary feedback                                                                                                    | Dynamic                         |
| F406                               | BiSS multi cycle fault.             | with the feedback device.                                                                                                    | (X10 connection), Biss only.                                                                                                    | braking                         |
| F407                               | BiSS sensor fault.                  |                                                                                                    | -                                                                                                    |                                 |
| F408 -<br>F416                     | SFD feedback fault.                 | Bad communication with the SFD device.                                                                                                    | Check primary feedback<br>(X10 connection).If fault<br>persists, internal feedback<br>failure. Return to man-<br>ufacturer for repair. | Dynamic<br>braking              |
| F417                               | Broken wire in primary feedback.    | In primary feedback, a<br>broken wire was detec-<br>ted (incremental<br>encoder signal amp-<br>litude).                                                                                                    | Check feedback cable con-<br>tinuity.                                                                                                  | Dynamic<br>braking              |
| F418                               | Primary feedback power supply.      | Power supply fault for primary feedback.                                                                                                    | Check primary feedback<br>(X10 connection).                                                                                            | Dynamic<br>braking              |
| F419                               | Encoder init procedure failed.      | Phase find procedure<br>did not complete suc-<br>cessfully.                                                                                                    | Check encoder wiring,<br>reduce/balance motor load<br>prior to phase finding.                                                          | Disable<br>power<br>stage       |
| F420                               | FB3 Endat com-<br>munication fault. | A communication error<br>was detected with the<br>EnDat 2.2 device con-<br>nected to the X9 con-<br>nector.                                                                                                    | Check pinout and FB3 con-<br>figuration and reconnect<br>feedback. If problems per-<br>sist, contact customer sup-<br>port.            | Dynamic<br>braking              |
| F421                               | SFD resolver sensor fault.          | Sensor or sensor wiring failure inside motor.                                                                                                    | Try resetting the fault. If it reappears return motor for repair.                                                                      | Dynamic<br>braking              |
| F423                               | NV Failure – Extended<br>Multiturn. | The position saved in memory is corrupted.                                                                                                    | Home axis or disable exten-<br>ded multiturn. If the fault<br>persists, send the drive for<br>repair.                                  | Disable<br>power<br>stage       |

| Fault<br>("F")   | Message/Warning                                       | Cause                                                                                                    | Remedy                                                                                | Drive<br>Respons-<br>e to Fault |  |
|------------------|-------------------------------------------------------|----------------------------------------------------------------------------------------------------|---------------------------------------------------------------------------------------|---------------------------------|--|
| Warning<br>("n") |                                                       |                                                                                                    |                                                                                       |                                 |  |
| F438<br>n438     | Deviation from predicted trajectory fault.            | Motor did not follow<br>command values. Motor<br>exceeded maximum<br>allowed position fol-<br>lowing error (numeric).                                                                                                    | Check for increased load,<br>jamming or sticking. Is pos-<br>ition error set too low? | Controlled<br>stop              |  |
| F439<br>n439     | Following error magnitude fault.                      | Motor did not follow<br>command values. Motor<br>exceeded maximum<br>allowed position fol-<br>lowing error (user).                                                                                                    | Check feedback com-<br>mutation setup and tuning<br>parameters.                       | Controlled<br>stop              |  |
| F450             | Following error present-<br>ation.                    | Motor did not follow<br>command values. Motor<br>exceeded maximum<br>allowed position fol-<br>lowing error (present-<br>ation).                                                                                                    | Check feedback com-<br>mutation setup and tuning<br>parameters.                       | Controlled<br>stop              |  |
| F451<br>n451     | Feedback battery fault.                               | The external battery<br>voltage is too low. The<br>F451 fault is generated<br>if the AKD is not<br>powered. The n451<br>warning is generated if<br>the AKD is powered.<br>This fault can be inhib-<br>ited with<br>FAULT451.ACTION. | Check or replace the external battery.                                                | Dynamic<br>braking              |  |
| F452             | Extended Multiturn not supported with this feed-back. | Non-multiturn feedback<br>is connected while<br>FB1.PMTSAVEEN is<br>active.                                                                                                    | Connect multiturn feed-<br>back to the drive or disable<br>extended multiturn.        | Disable<br>power<br>stage       |  |

| Fault<br>("F")<br>Warning<br>("n") | Message/Warning                                          | Cause                                                                                                    | Remedy                                                                                                    | Drive<br>Respons-<br>e to Fault |
|------------------------------------|----------------------------------------------------------|----------------------------------------------------------------------------------------------------|----------------------------------------------------------------------------------------------------|---------------------------------|
| F453                               | Tamagawa com-<br>munication fault<br>(timeout).          | Bad communication<br>with the feedback<br>device. Cabling or                                                                                                    | Check the cabling to the<br>drive and if the problem per-<br>sists then return the feed-                                 | Dynamic<br>braking              |
| F454                               | Tamagawa com-<br>munication fault (transfer incomplete). | shielding fault, or<br>internal feedback fail-<br>ure.                                                                                                    | back to the manufacturer for repair.                                                                                     |                                 |
| F456                               | Tamagawa com-<br>munication fault (CRC).                 |                                                                                                    |                                                                                                    |                                 |
| F457                               | Tamagawa com-<br>munication fault (start timeout).       |                                                                                                    |                                                                                                    |                                 |
| F458                               | Tamagawa com-<br>munication fault (UART<br>Overrun).     |                                                                                                    |                                                                                                    |                                 |
| F459                               | Tamagawa com-<br>munication fault (UART<br>Framing).     |                                                                                                    |                                                                                                    |                                 |
| F460                               | Tamagawa encoder fault<br>(over speed).                  | This fault is generated<br>when the shaft is<br>rotated above a max-<br>imum speed that can be<br>maintained while the<br>external battery is<br>powered and the drive is<br>powered off. | Reset the fault on the drive with DRV.CLRFAULTS.                                                                         | Dynamic<br>braking              |
| F461                               | Tamagawa encoder fault<br>(counting Error).              | When the feedback is<br>powered on the position<br>(within one revolution)<br>was incorrect because<br>of a problem with the<br>feedback device.                                          | Reset the fault on the drive<br>with DRV.CLRFAULTS, if<br>the problem persists then<br>clean the feedback code<br>plate. | Dynamic<br>braking              |
| F462                               | Tamagawa encoder fault (counting overflow).              | Multi-turn counter has overflowed.                                                                                                    | Reset the fault on the drive with DRV.CLRFAULTS.                                                                         | Dynamic<br>braking              |
| F463                               | Feedback overheat fault.                                 | The temperature of the<br>encoder substrate<br>exceeds overheating<br>detection temperature<br>during main power-on.                                                                      | Reset the fault on the drive<br>with DRV.CLRFAULTS<br>after temperature of<br>encoder is lowered.                        | Dynamic<br>braking              |
| F464                               | Tamagawa encoder fault<br>(multi-turn error).            | Any bit-jump occurs in<br>the multi-turn signal dur-<br>ing main power-on.                                                                                                    | Return to the origin. Reset<br>the fault on the drive with<br>DRV.CLRFAULTS.                                             | Dynamic<br>braking              |

| Fault<br>("F")   | Message/Warning                                                             | Cause                                                                                                    | Remedy                                                                                                    | Drive<br>Respons-<br>e to Fault |
|------------------|-----------------------------------------------------------------------------|----------------------------------------------------------------------------------------------------|----------------------------------------------------------------------------------------------------|---------------------------------|
| Warning<br>("n") |                                                                             |                                                                                                    |                                                                                                    | e lo Fault                      |
| F465             | Excessive shock detec-<br>ted by feedback device.                           | <ol> <li>Excessive shock<br/>from an impact or vibra-<br/>tion has caused an error<br/>in the feddback device.<br/>or</li> <li>Internal error in the<br/>feedback device mech-<br/>anism, resulted in bad<br/>position data.</li> </ol> | <ol> <li>Reduce external impacts<br/>to the motor housing and<br/>shaft. Tune the control<br/>loops filters. Reduce gains,<br/>particularly feed forward<br/>gains. Reduce maximum<br/>commanded acceleration.<br/>or</li> <li>Replace the feedback<br/>device.</li> </ol>                          | Dynamic<br>braking              |
| F467             | Feedback fault on feed-<br>back 1 (See<br>FB1.FAULTS for details).          | The feedback device malfunctioned.                                                                                                    | Check FB1.FAULTS for<br>detailed fault information. If<br>using a BiSS feedback<br>device, fault 467 indicates<br>a communications fault<br>with the BiSS feedback<br>device. No additional<br>information is available via<br>FB1.FAULTS for this fault<br>when using a BiSS feed-<br>back device. | Dynamic<br>braking              |
| F469             | FB1.ENCRES is not<br>power of two, Remote<br>Commutation not pos-<br>sible. | Feedback Type 43<br>requires that the feed-<br>back resolution be a<br>power of two. Feedback<br>Type 43 is not sup-<br>ported for all feedback<br>resolutions.                                                                         | If the remote feedback<br>device's resolution is a<br>power of two, enter that<br>value in FB1.ENCRES.<br>Otherwise, choose a feed-<br>back device with a sup-<br>ported resolution (power of<br>two) and enter that value in<br>FB1.ENCRES.                                                        | Dynamic<br>braking              |
| F470             | Feedback fault on feed-<br>back 3.                                          | Feedback is not con-<br>nected or general com-<br>munication problem.                                                                                                    | Check tertiary feedback<br>(X9 connection). Check<br>FB3.FAULTS for detailed<br>fault information.                                                                                                    | Dynamic<br>braking              |
| F471             | Operation in Position<br>Mode with Halls Only<br>feedback not allowed.      | Operation in Position<br>Mode with Halls Only<br>feedback not allowed.                                                                                                    | Set your drive's mode of<br>operation to velocity or<br>torque when using a Halls<br>Only feedback.                                                                                                    | Dynamic<br>braking              |
| F473             | Wake and Shake - Insuf-<br>ficient movement                                 | There was less move-<br>ment than defined by<br>WS.DISTMIN.                                                                                                    | Increase WS.IMAX and/or<br>WS.T. Or try using<br>WS.MODE 1 or 2.                                                                                                    | Disable<br>power<br>stage       |
| F475             | Wake and Shake -<br>Excess movement                                         | WS.DISTMAX has<br>been exceeded in<br>WS.MODE 0. Or more<br>than 360 degrees was<br>traveled in<br>WS.MODE 2.                                                                                                    | Increase WS.DISTMAX<br>value or reduce WS.IMAX<br>or WS.T. Wake and Shake<br>is not suported for ver-<br>tical/overhung loads.                                                                                                    | Disable<br>power<br>stage       |

| Fault<br>("F")<br>Warning<br>("n") | Message/Warning                                                    | Cause                                                                                                    | Remedy                                                                                            | Drive<br>Respons-<br>e to Fault |
|------------------------------------|--------------------------------------------------------------------|----------------------------------------------------------------------------------------------------|---------------------------------------------------------------------------------------------------|---------------------------------|
| F476                               | Wake and Shake - Fine-<br>Coarse delta too large.                  | The angle difference<br>between the coarse and<br>fine calculation was lar-<br>ger than 72 deg.                                                                                                    | Modify WS.IMAX or WS.T<br>and try again.                                                          | Disable<br>power<br>stage       |
| F478<br>n478                       | Wake and Shake - Over speed                                        | WS.VTHRESH was exceeded.                                                                                                    | Increase WS.VTHRESH<br>value or reduce WS.IMAX<br>or WS.T.                                        | Disable<br>power<br>stage       |
| F479<br>n479                       | Wake and Shake - Loop<br>angle delta too large.                    | The angle between com-<br>plete loops was larger<br>than 72 deg.                                                                                                    | Modify WS.IMAX or WS.T<br>and try again.                                                          | Disable<br>power<br>stage       |
| F480                               | Field bus command velo-<br>city too high.                          | Fieldbus command velo-<br>city exceeds<br>VL.LIMITP.                                                                                                    | Lower fieldbus command trajectory, or increase the value of VL.LIMITP.                            | Disable<br>power<br>stage       |
| F481                               | Field bus command velo-<br>city too low.                           | Fieldbus command velo-<br>city exceeds<br>VL.LIMITN.                                                                                                    | Increase fieldbus com-<br>mand trajectory, or<br>decrease the value of<br>VL.LIMITN.              | Disable<br>power<br>stage       |
| F482                               | Wake and Shake - Com-<br>mutation not initialized.                 | The motor requires the<br>commutation ini-<br>tialization (there are no<br>encoder commutation<br>tracks, Hall sensors,<br>etc.) and no successful<br>Wake and Shake<br>sequence has been per-<br>formed | Clear any faults, activate<br>the Wake and Shake pro-<br>cedure (WS.ARM) and<br>enable the drive. | Disable<br>power<br>stage       |
| F483                               | Wake and Shake - Motor<br>U phase missing.                         | No current was detec-<br>ted in the motor's U<br>phase during Wake and<br>Shake initialization<br>(Mode 0 only).                                                                                         | Check the motor con-<br>nections and WS.IMAX<br>(very low current may pro-<br>duce this error).   | Disable<br>power<br>stage       |
| F484                               | Wake and Shake - Motor<br>V phase missing.                         | No current was detec-<br>ted in the motor's V<br>phase during Wake and<br>Shake initialization<br>(Mode 0 only).                                                                                         | Check the motor con-<br>nections and WS.IMAX<br>(very low current may pro-<br>duce this error).   | Disable<br>power<br>stage       |
| F485                               | Wake and Shake - Motor<br>W phase missing.                         | No current was detec-<br>ted in the motor's W<br>phase during Wake and<br>Shake initialization<br>(Mode 0 only).                                                                                         | Check the motor con-<br>nections and WS.IMAX<br>(very low current may pro-<br>duce this error).   | Disable<br>power<br>stage       |
| F486                               | Input change rate<br>exceeds maximum speed<br>of emulated encoder. | Motor velocity exceeds<br>the maximum speed the<br>emulated encoder out-<br>put can generate.                                                                                                    | Reduce value of<br>DRV.EMUEPULSEWIDT-<br>H.                                                       | Controlled stop                 |

| Fault<br>("F")   | Message/Warning                                                                                                    | Cause                                                                                                    | Remedy                                                                                                    | Drive<br>Respons-         |
|------------------|----------------------------------------------------------------------------------------------------|----------------------------------------------------------------------------------------------------|----------------------------------------------------------------------------------------------------|---------------------------|
| Warning<br>("n") |                                                                                                    |                                                                                                    |                                                                                                    | e to Fault                |
| F487             | Wake and Shake - Val-<br>idating Positive Move-<br>ment Failed.                                                         | After applying a positive current, motor moved in the wrong direction.                                                                                                    | Check motor phase wiring and motor encoder wiring is correct.                                                                                                    | Disable<br>power<br>stage |
| F489             | Wake and Shake - Val-<br>idating Negative Move-<br>ment Failed.                                                         | After applying a neg-<br>ative current, motor<br>moved in the wrong dir-<br>ection.                                                                                                    | Check motor phase wiring<br>and motor encoder wiring is<br>correct.                                                                                                    | Disable<br>power<br>stage |
| F490             | Wake and Shake - Val-<br>idating Comm. angle<br>timed out.                                                              | During one of the W&S<br>validation stages, the<br>drive stopped respond-<br>ing to commands.                                                                                                    | Contact customer support.                                                                                                    | Disable<br>power<br>stage |
| F491             | Wake and Shake - Val-<br>idating Comm. angle<br>moved too far - Bad<br>Comm Angle.                                      | After applying a current,<br>the motor moved too far<br>(>15 electrical degrees).                                                                                                    | This indicates a poor motor<br>phase angle was found by<br>Wake and Shake. Revise<br>Wake and Shake para-<br>meters, and re-run Wake<br>and Shake.                                                                                                    | Disable<br>power<br>stage |
| F492             | Wake and Shake - Val-<br>idating Comm. angle<br>required more than<br>MOTOR.ICONT                                       | A current larger than<br>MOTOR.ICONT was<br>used to excite the<br>motor.                                                                                                    | <ul> <li>This indicates one of the following:</li> <li>Phase angle is incorrect due to a bad wake and shake.</li> <li>Motor has very high friction requiring high current to break free.</li> <li>Motor power cable is disconnected or improperly wired.</li> </ul> | Disable<br>power<br>stage |
| F493             | Invalid commutation<br>detected - motor accel-<br>erating in the wrong dir-<br>ection. Motor phase may<br>be incorrect. | The velocity of the<br>motor exceeded<br>WS.CHECKV and the<br>sign of the current was<br>not equal to the sign of<br>motor acceleration or<br>the sign of motor velo-<br>city for a period of time<br>larger than<br>WS.CHECKT. | 1. Check motor phase wir-<br>ing 2. Re-configure wake<br>and shake (if Mode 0 or 1 is<br>used) 3. Re-run wake and<br>shake to determine correct<br>commutation angle                                                                                                | Dynamic<br>braking        |
| n495             | Failed to process<br>recorder cogging com-<br>pensation table.                                                          | The drive was unable to<br>retrieve or process the<br>data gathered during the<br>cogging compensation<br>teach move.                                                                                                    | Try starting another cog-<br>ging compensation teach<br>move. Should the warning<br>continue to appear, contact<br>customer support.                                                                                                    | N/A                       |

| Fault<br>("F")<br>Warning<br>("n") | Message/Warning                                        | Cause                                                                                                    | Remedy                                                                                                    | Drive<br>Respons-<br>e to Fault |
|------------------------------------|--------------------------------------------------------|----------------------------------------------------------------------------------------------------|----------------------------------------------------------------------------------------------------|---------------------------------|
| F501<br>n501                       | Bus over voltage.                                      | Bus voltage too high.<br>Usually, this problem is<br>load related.                                                  | Reduce load or change<br>motion profile. Check sys-<br>tem regen capacity; add<br>capacity if needed. Check<br>mains voltage. | Disable<br>power<br>stage       |
| F502                               | Bus under voltage. Warn-<br>ing issued prior to fault. | Bus voltage below threshold value.                                                                                  | Check mains voltage.                                                                                                    | Controlled stop                 |
| F503                               | Bus capacitor over-<br>loaded.                         | Single phase AC input<br>on a drive only rated for<br>three-phase input or<br>excessive single-phase<br>power load. | Check mains voltage.                                                                                                    | Controlled<br>stop              |
| F504 -<br>F518                     | Internal supply voltage fault                          | Internal supply voltage fault detected                                                                              | Check wiring for elec-<br>tromagnetic compatibility<br>(EMC). If issue persists<br>exchange drive.                            |                                 |
| F519                               | Regen short circuit.                                   | Regen resistor short cir-<br>cuit.                                                                                  | Regen IGBT short circuit.<br>Contact technical support.                                                                       | Disable<br>power<br>stage       |
| F521<br>n521                       | Regen over power.                                      | Too much power stored in regen resistor.                                                                            | Either get larger regen res-<br>istor or use DC bus sharing<br>to dissipate power.                                            | Disable<br>power<br>stage       |
| F523                               | Bus over voltage FPGA.                                 | Bus over voltage hard fault.                                                                                        | Check mains voltage and check system brake capa-city.                                                                         | Disable<br>power<br>stage       |
| F524<br>n524                       | Drive Foldback.                                        | Maximum drive power<br>has been exceeded.<br>The power has been lim-<br>ited to protect the drive.                  | Motion requires too much<br>power. Change profile to<br>reduce load .                                                         | Controlled stop                 |
| F525                               | Output over current.                                   | Current exceeds drive peak.                                                                                         | Check for short or feed-<br>back faults.                                                                                      | Disable<br>power<br>stage       |
| F526                               | Current sensor short cir-<br>cuit.                     | 1. Current sensor short<br>circuit. 2. Motor cable<br>plugged in upside down                                        | 1. Restart drive. If issue<br>persists, contact technical<br>support. 2. Plug in cable<br>right-side up.                      | Disable<br>power<br>stage       |
| F527                               | Iu current AD converter stuck.                         | Hardware failure detec-<br>ted.                                                                                     | Restart drive. If issue per-<br>sists, contact technical<br>support.                                                          | Disable<br>power<br>stage       |
| F528                               | Iv current AD converter stuck.                         | Hardware failure detec-<br>ted.                                                                                     | Restart drive. If issue per-<br>sists, contact technical<br>support.                                                          | Disable<br>power<br>stage       |

| Fault<br>("F")<br>Warning<br>("n") | Message/Warning                             | Cause                                                                                                    | Remedy                                                                                                    | Drive<br>Respons-<br>e to Fault |
|------------------------------------|---------------------------------------------|----------------------------------------------------------------------------------------------------|----------------------------------------------------------------------------------------------------|---------------------------------|
| F529                               | lu current offset limit exceeded.           | Hardware failure detec-<br>ted.                                                                                                    | Restart drive. If issue per-<br>sists, contact technical<br>support.                                                                                                    | Disable<br>power<br>stage       |
| F530                               | Iv current offset limit exceeded.           | Hardware failure detec-<br>ted.                                                                                                    | Restart drive. If issue per-<br>sists, contact technical<br>support.                                                                                                    | Disable<br>power<br>stage       |
| F531                               | Power stage fault.                          | Hardware failure detec-<br>ted.                                                                                                    | Restart drive. If issue per-<br>sists, replace drive.                                                                                                    | Disable<br>power<br>stage       |
| F532                               | Drive motor parameters<br>setup incomplete. | Before a motor can be<br>enabled, you must con-<br>figure a minimum set of<br>parameters. These para-<br>meters have not been<br>configured. | Issue the command<br>DRV.SETUPREQLIST to<br>display the list of the para-<br>meters that you must con-<br>figure. Configure these<br>parameters either manually<br>or automatically. You can<br>manually configure these<br>parameters in three ways:<br>(1) set each parameter indi-<br>vidually; (2) use the setup<br>wizard to select the motor;<br>or (3) select the motor type<br>from the motor data base in<br>the Motor window<br>(MOTOR.AUTOSET must<br>be set to 0 (off)). If you use<br>the Motor window, you<br>must first select the feed-<br>back type. If the motor has<br>Biss Analog, Endat, or<br>SFD feedback (feedback<br>with memory), then these<br>parameters are set auto-<br>matically when<br>MOTOR.AUTOSET is set<br>to 1 (on). | Disable<br>power<br>stage       |

| Fault<br>("F")<br>Warning<br>("n") | Message/Warning                                               | Cause                                                                                                    | Remedy                                                                                                    | Drive<br>Respons-<br>e to Fault                |
|------------------------------------|---------------------------------------------------------------|----------------------------------------------------------------------------------------------------|----------------------------------------------------------------------------------------------------|------------------------------------------------|
| F534                               | Failed to read motor para-<br>meters from feedback<br>device. | Motor either does not<br>have motor feedback<br>memory, or the motor<br>feedback memory is not<br>programmed properly so<br>the parameters cannot<br>be read. | Try to read parameters<br>again by clicking the <b>Dis-</b><br><b>able</b> and <b>Clear Faults</b> but-<br>ton, or by issuing the<br>DRV.CLRFAULTS com-<br>mand. If this attempt is not<br>successful, then set<br>MOTOR.AUTOSET to 0<br>(off) and program the para-<br>meters using the setup wiz-<br>ard or manually set up the<br>parameters. If the motor<br>has motor memory (Biss<br>Analog, Endat, and SFD<br>motors have motor<br>memory), return the motor<br>to have the memory pro-<br>grammed. | Dynamic<br>braking                             |
| F535                               | Power-board over-tem-<br>perature fault.                      | The power-board tem-<br>perature sensor indic-<br>ates more than 85 °C.                                                                                       | Reduce the load of the drive or ensure better cool-ing.                                                                                                    | Disable<br>power<br>stage                      |
| F536                               | Standby power supply fault.                                   | Standby voltage circuit<br>overloaded.                                                                                                    | Check total 24 V power<br>load of AKD-N in the<br>strings (sum of drive and<br>motor brake supply). The<br>AKD-C must be power-<br>cycled to recover from this<br>fault.                                                                                                    | Disable<br>Drives                              |
| F537                               | Precharge fault.                                              | Precharge process<br>could not be performed<br>in a reasonable amount<br>of time.                                                                             | Look for a shortcut in the<br>string (cable) or exchange<br>hardware                                                                                                    | Disable<br>Drives<br>and<br>Unpower<br>Strings |
| F541<br>N541                       | AC input phase 1 miss-<br>ing.                                | Mains supply failure<br>detected, phase L1<br>missed on AKD-C.                                                                                                | Check power connector<br>and power source.                                                                                                    | Disable<br>Drives<br>and<br>Unpower<br>Strings |
| F542<br>N542                       | AC input phase 2 miss-<br>ing.                                | Mains supply failure<br>detected, phase L2<br>missed on AKD-C.                                                                                                | Check power connector<br>and power source.                                                                                                    | Disable<br>Drives<br>and<br>Unpower<br>Strings |

| Fault<br>("F")<br>Warning<br>("n") | Message/Warning                                            | Cause                                                                                                    | Remedy                                                                                          | Drive<br>Respons-<br>e to Fault                |
|------------------------------------|------------------------------------------------------------|----------------------------------------------------------------------------------------------------|-------------------------------------------------------------------------------------------------|------------------------------------------------|
| F543<br>N543                       | AC input phase 3 miss-<br>ing.                             | Mains supply failure<br>detected, phase L3<br>missed on AKD-C.                                                                   | Check power connector<br>and power source.                                                      | Disable<br>Drives<br>and<br>Unpower<br>Strings |
| F545                               | String current over peak<br>limit                          | String current is higher<br>than AKD-C Rated<br>Peak Current.                                                                    | Lower AKD-N current limits<br>to prevent overdrawing<br>AKD-C current                           | Disable<br>Drives<br>and<br>Unpower<br>Strings |
| F546                               | String current over con-<br>tinuous limit                  | String current is higher<br>than AKD-C Rated<br>Continuous Current<br>(I <sup>2</sup> T).                                        | Lower AKD-N current limits<br>to prevent overdrawing<br>AKD-C current                           | Disable<br>Drives<br>and<br>Unpower<br>Strings |
| F560                               | Regen near capacity,<br>could not prevent over<br>voltage. | An F501 Bus Over<br>Voltage has occurred<br>while the Regen Res-<br>istor was at or above<br>75% of its dissipation<br>capacity. | Increase the size of regen<br>resistor to be able to dis-<br>sipate more power.                 | Disable<br>power<br>stage                      |
| F561                               | More than 8 AKD-Ns con-<br>nected at string2               | Too many drives on string 2.                                                                                                    | Reduce NSDs on String 2<br>to 8 or less                                                         | Disable<br>Drives<br>and<br>Unpower<br>Strings |
| F562                               | More than 8 AKD-Ns con-<br>nected at string1               | Too many drives on string 1.                                                                                                    | Reduce NSDs on String 1<br>to 8 or less                                                         | Disable<br>Drives<br>and<br>Unpower<br>Strings |
| F564                               | Number of connected<br>nodes on string 1 has<br>decreased. | Drive has been removed from string 1.                                                                                            | Investigate AKD-N Eth-<br>ercat communication,<br>determine where network<br>connection failed. | Disable<br>Drives<br>and<br>Unpower<br>Strings |
| F565                               | Number of connected<br>nodes on string 2 has<br>decreased. | Drive has been removed from string 2.                                                                                            | Investigate AKD-N Eth-<br>ercat communication,<br>determine where network<br>connection failed. | Disable<br>Drives<br>and<br>Unpower<br>Strings |
| F570<br>N570                       | Phase loss.                                                | Phase loss detected on HV48.                                                                                                    | Check mains power<br>voltage. Fault action con-<br>figurable by<br>FAULT570.ACTION.             | Disable<br>power<br>stage                      |

| Fault<br>("F")<br>Warning | Message/Warning                                                                                               | Cause                                                                                                    | Remedy                                                                                                | Drive<br>Respons-<br>e to Fault                                                |
|---------------------------|----------------------------------------------------------------------------------------------------|----------------------------------------------------------------------------------------------------|----------------------------------------------------------------------------------------------------|--------------------------------------------------------------------------------|
| ("n")                     |                                                                                                    |                                                                                                    |                                                                                                    |                                                                                |
| n582                      | Velocity has been limited<br>commutation speed to<br>less than 600Hz to meet<br>ECCN 3A225 require-<br>ments. | Motor Velocity has<br>exceeded the allowed<br>commutation speed<br>(599Hz).                                                                                          | Refer to ECCN 3A225 Lim-<br>itations for Induction<br>Motors.                                         | Velocity<br>command<br>will be<br>clamped<br>at ECCN<br>3A225 reg-<br>ulation. |
| F583<br>n583              | Incorrect hall state sequencing.                                                                              | Halls sensor is wired incorrectly.                                                                                                    | Check cable wiring for halls<br>sensor and clear the fault or<br>disable fault by<br>FAULT583.ACTION. | Dynamic<br>braking                                                             |
| F587                      | Loss of all AC input phases.                                                                                  | Mains supply failure detected.                                                                                                    | Check power connector<br>and power source.                                                            | Disable<br>Drives<br>and<br>Unpower<br>Strings                                 |
| n601                      | Modbus data rate is too high.                                                                                 | Modbus controller data rate is too high.                                                                                                    | Reduce data rate.                                                                                     | Disable<br>power<br>stage                                                      |
| F602                      | Safe torque off.                                                                                              | Safe torque off function has been triggered.                                                                                                    | Reapply supply voltage to STO if safe to do so.                                                       | Disable<br>power<br>stage                                                      |
| n603                      | OPMODE incompatible<br>with CMDSOURCE                                                                         | This warning is gen-<br>erated when the drive is<br>enabled and the gearing<br>command source is<br>selected at the same<br>time as torque or velo-<br>city op-mode. | Select a different<br>DRV.OPMODE and<br>DRV.CMDSOURCE com-<br>bination.                               | Disable<br>power<br>stage                                                      |
| n604                      | EMUEMODE incompatib-<br>le with<br>DRV.HANDWHEELSR-<br>C.                                                     | Emulated encode mode<br>is incompatible with the<br>selected handwheel.<br>source.                                                                                   | Select a compatible emu-<br>lated encode mode or<br>change handwheel source.                          | Disable<br>power<br>stage                                                      |
| F621                      | Control Board CRC fault.                                                                                      | Communications with                                                                                                    | DRV.CLRFAULTS. If                                                                                     | Disable                                                                        |
| F623                      | Power Board CRC fault.                                                                                        | the Power Board Failed                                                                                                    | issue persists, contact technical support.                                                            | power<br>stage                                                                 |
| F624                      | Power Board Watchdog fault.                                                                                   |                                                                                                    |                                                                                                    |                                                                                |
| F625                      | Power Board Com-<br>munication fault.                                                                         |                                                                                                    |                                                                                                    |                                                                                |
| F626                      | Power Board FPGA not configured.                                                                              |                                                                                                    |                                                                                                    |                                                                                |
| F627                      | Control Board Watchdog fault.                                                                                 |                                                                                                    |                                                                                                    |                                                                                |

| Fault<br>("F")<br>Warning<br>("n") | Message/Warning                                   | Cause                                                                                                    | Remedy                                                                                                    | Drive<br>Respons-<br>e to Fault                |
|------------------------------------|---------------------------------------------------|----------------------------------------------------------------------------------------------------|----------------------------------------------------------------------------------------------------|------------------------------------------------|
| F628                               | AKD-C Front door packet not received on String 1. | A data packet has not<br>been received by the<br>AKD-N or AKD-C<br>(String 1)                                | Check cables and clear the fault.                                                                                         | Disable<br>Drives<br>and<br>Unpower<br>Strings |
| F629                               | AKD-C Front door packet not received on String 2. | A data packet has not<br>been received by the<br>AKD-C (String 2)                                            | Check cables and clear the fault.                                                                                         | Disable<br>Drives<br>and<br>Unpower<br>Strings |
| F630                               | FPGA cyclic read fault.                           | FPGA-to-firmware data access error.                                                                          | DRV.CLRFAULTS. If<br>issue persists, contact<br>technical support.                                                        | Disable<br>power<br>stage                      |
| F631                               | Issue command timed out.                          | Processing a command<br>took longer than the<br>command timeout (10-<br>60 sec depending on the<br>command). | Try reducing the CPU load<br>of the drive by deactivating<br>unused features or chan-<br>ging the fieldbus cycle<br>time. | Controlled<br>stop                             |
| F634                               | Regen test failed.                                | The test for the regen resistor failed.                                                                      | Check cabling of regen res-<br>istor and run<br>REGEN.TEST command<br>again.                                              | Disable<br>power<br>stage                      |
| F701                               | Fieldbus Runtime.                                 | Runtime com-<br>munication fault.                                                                            | Check fieldbus con-<br>nections (X11), settings,<br>and control unit.                                                     | Controlled stop                                |
| F702<br>n702                       | Fieldbus Communication lost.                      | All fieldbus com-<br>munication was lost.                                                                    | Check fieldbus con-<br>nections (X11), settings,<br>and control unit.                                                     | Controlled stop                                |
| F703                               | Emergency timeout occurred.                       | Motor did not stop in the timeout defined.                                                                   | Change timeout value,<br>change stop parameters,<br>improve tuning.                                                       | Disable<br>power<br>stage                      |
| F706<br>n706                       | Fieldbus cyclic setpoints missing.                | Fieldbus master has<br>stop sending setpoints<br>within a certain timeout<br>values.                         | Check the fieldbus con-<br>nection and wiring.                                                                            | Controlled<br>stop                             |

# 3 Additional Fault Messages AKD-T

AKD BASIC runtime faults are displayed in the two-digits 7-segment display of the drive:

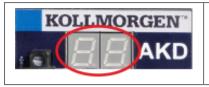

The two digits LED display indicates the fault code.

The additional runtime fault messages for AKD-T are coded with numbers starting from F801. Remedy for all errors: clear error, fix user program, recompile, download and attempt to run the program again.

### NOTICE

Eliminate errors and faults in compliance with work safety rules. Troubleshooting only by qualified and trained staff.

NOTE

More information about error messages, causes, remedy and clearing errors can be found in the WorkBench online help and in <u>KDN</u>.

| Error | Description                       |
|-------|-----------------------------------|
| F801  | Divide by zero.                   |
| F802  | Stack Overflow.                   |
| F803  | Insufficient Memory.              |
| F804  | No interrupt handler defined.     |
| F805  | Interrupt error.                  |
| F806  | Max string length exceeded.       |
| F807  | String overflow.                  |
| F808  | Array out of bounds.              |
| F809  | Feature not supported.            |
| F810  | Internal firmware/hardware error. |
| F812  | Parameter not supported.          |
| F813  | Parameter access error.           |
| F814  | Data not found.                   |
| F815  | Data invalid.                     |
| F816  | Data too high.                    |
| F817  | Data too low.                     |
| F818  | Param type out of range.          |
| F819  | Data not divisible by 2.          |
| F820  | Invalid position modulo setting.  |
| F821  | Cannot read from command.         |
| F823  | Enable Drive first.               |
| F824  | DRV.OPMODE must be 2 (position).  |

| Error | Description                                          |
|-------|------------------------------------------------------|
| F825  | DRV.CMDSOURCE must be 5 (program).                   |
| F826  | Cannot execute during a move.                        |
| F827  | Writing to read-only parameter.                      |
| F828  | Disable Drive first.                                 |
| F829  | Opcode not supported - upgrade firmware.             |
| F830  | No negative values allowed.                          |
| F831  | BASIC program is invalid. May need firmware upgrade. |
| F832  | BASIC program is missing.                            |
| F901  | Too many cams.                                       |

# **4** Record of Document Revisions

| Revision   | Remarks                                                                      |
|------------|------------------------------------------------------------------------------|
| C, 03/2012 | Faults added for 1.6, AKD BASIC, and I/O option card.                        |
| D, 08/2012 | Tamagawa faults added.                                                       |
| E, 11/2012 | Faults added for 1.8.                                                        |
| F, 05/2013 | Added F467 and F560.                                                         |
| G, 09/2013 | Added F127, F468, F469, F623 to F627, F829 to F832, and F901.                |
| H, 12/2013 | Added warnings. Added AKD-C and AKD-N faults.                                |
| J, 05/2014 | Added F465, F468, and F630.                                                  |
| K, 12/2014 | Added F470, F570, and n582.                                                  |
| L, 04/2015 | Hardware revision updated from D to E.                                       |
| M, 12/2015 | Added F256, n256, F256, n257.                                                |
| N, 09/2016 | F403 remedy improved.                                                        |
| P, 03/2017 | Added F120, F124, n179, n180, F471, n495, F631, F706. n107 and n108 updated. |
| R, 10/2017 | Added F314.                                                                  |
| S, 11/2018 | Added F587.                                                                  |
| T, 11/2019 | Added F309, F583, n583 and F634.                                             |
| U,11/ 2020 | F583, n583 and F470 were revised.                                            |

### About KOLLMORGEN

Kollmorgen is a leading provider of motion systems and components for machine builders. Through worldclass knowledge in motion, industry-leading quality and deep expertise in linking and integrating standard and custom products, Kollmorgen delivers breakthrough solutions that are unmatched in performance, reliability and ease-of-use, giving machine builders an irrefutable marketplace advantage.

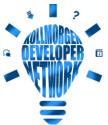

Join the Kollmorgen Developer Network for product support. Ask the community questions, search the knowledge base for answers, get downloads, and suggest improvements.

#### North America KOLLMORGEN

201 West Rock Road Radford, VA 24141, USA

| Web:  | www.kollmorgen.com     |
|-------|------------------------|
| Mail: | support@kollmorgen.com |
| Tel.: | +1 - 540 - 633 - 3545  |
| Fax:  | +1 - 540 - 639 - 4162  |

### Europe KOLLMORGEN Europe GmbH Pempelfurtstr. 1 40880 Ratingen, Germany

| Web:  | www.kollmorgen.com       |
|-------|--------------------------|
| Mail: | technik@kollmorgen.com   |
| Tel.: | +49 - 2102 - 9394 - 0    |
| Fax:  | +49 - 2102 - 9394 - 3155 |

# South America KOLLMORGEN

Avenida João Paulo Ablas, 2970 Jardim da Glória, Cotia – SP CEP 06711-250, Brazil

| Web:  | www.kollmorgen.com     |
|-------|------------------------|
| Mail: | contato@kollmorgen.com |
| Tel.: | +55 11 4615-6300       |

# China and SEA KOLLMORGEN

Room 302, Building 5, Lihpao Plaza, 88 Shenbin Road, Minhang District, Shanghai, China.

| Web:  | www.kollmorgen.cn          |
|-------|----------------------------|
| Mail: | sales.china@kollmorgen.com |

- **Tel.:** +86 400 668 2802
- **Fax:** +86 21 6248 5367

# **KOLLMORGEN**